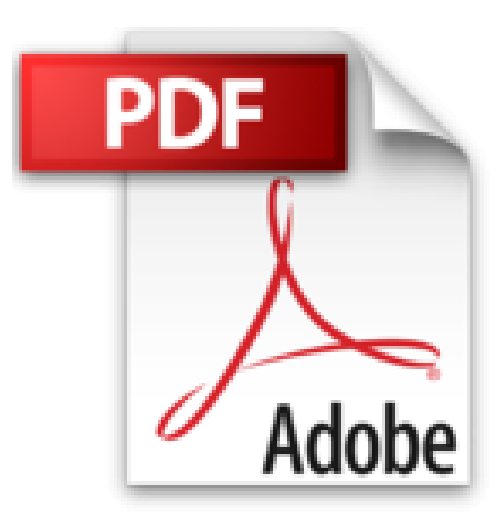

# **Learning Business Statistics with Microsoft Excel 2000 by John L. Neufeld (2000-08-16)**

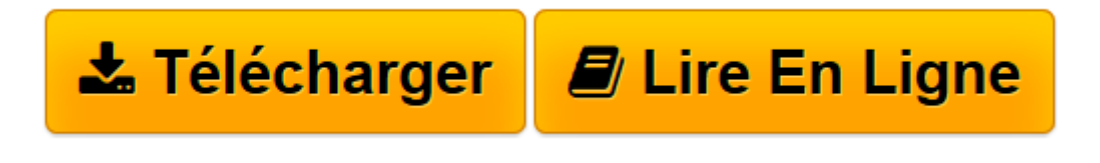

[Click here](http://bookspofr.club/fr/read.php?id=B01K0PQ8G4&src=fbs) if your download doesn"t start automatically

# **Learning Business Statistics with Microsoft Excel 2000 by John L. Neufeld (2000-08-16)**

John L. Neufeld

**Learning Business Statistics with Microsoft Excel 2000 by John L. Neufeld (2000-08-16)** John L. Neufeld

**[Télécharger](http://bookspofr.club/fr/read.php?id=B01K0PQ8G4&src=fbs)** [Learning Business Statistics with Microsoft Excel ...pdf](http://bookspofr.club/fr/read.php?id=B01K0PQ8G4&src=fbs)

**[Lire en ligne](http://bookspofr.club/fr/read.php?id=B01K0PQ8G4&src=fbs)** [Learning Business Statistics with Microsoft Exce ...pdf](http://bookspofr.club/fr/read.php?id=B01K0PQ8G4&src=fbs)

## **Téléchargez et lisez en ligne Learning Business Statistics with Microsoft Excel 2000 by John L. Neufeld (2000-08-16) John L. Neufeld**

### Reliure: Broché

Download and Read Online Learning Business Statistics with Microsoft Excel 2000 by John L. Neufeld (2000-08-16) John L. Neufeld #NVKQAO1DYB4

Lire Learning Business Statistics with Microsoft Excel 2000 by John L. Neufeld (2000-08-16) par John L. Neufeld pour ebook en ligneLearning Business Statistics with Microsoft Excel 2000 by John L. Neufeld (2000-08-16) par John L. Neufeld Téléchargement gratuit de PDF, livres audio, livres à lire, bons livres à lire, livres bon marché, bons livres, livres en ligne, livres en ligne, revues de livres epub, lecture de livres en ligne, livres à lire en ligne, bibliothèque en ligne, bons livres à lire, PDF Les meilleurs livres à lire, les meilleurs livres pour lire les livres Learning Business Statistics with Microsoft Excel 2000 by John L. Neufeld (2000-08-16) par John L. Neufeld à lire en ligne.Online Learning Business Statistics with Microsoft Excel 2000 by John L. Neufeld (2000-08-16) par John L. Neufeld ebook Téléchargement PDFLearning Business Statistics with Microsoft Excel 2000 by John L. Neufeld (2000-08-16) par John L. Neufeld DocLearning Business Statistics with Microsoft Excel 2000 by John L. Neufeld (2000-08-16) par John L. Neufeld MobipocketLearning Business Statistics with Microsoft Excel 2000 by John L. Neufeld (2000-08- 16) par John L. Neufeld EPub

#### **NVKQAO1DYB4NVKQAO1DYB4NVKQAO1DYB4**